## **How to run experiment at Tromso UHF radar**

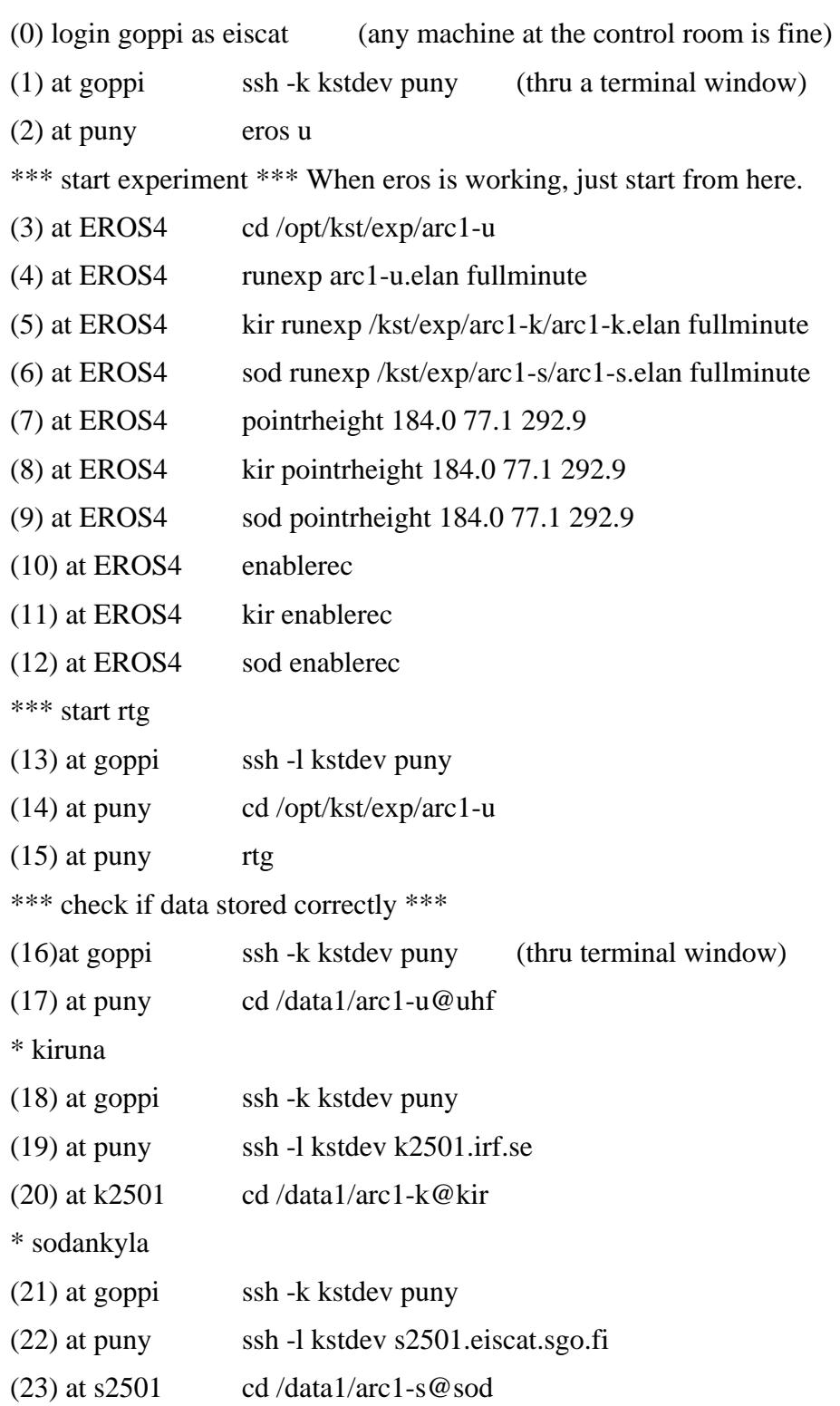

\*\*\* start analysis

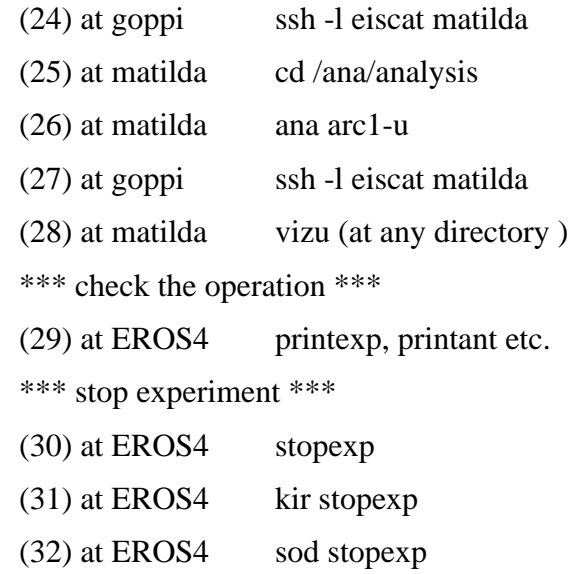

ssh -l kstdev k2501.irf.se

ssh -l kstdev s2501.eiscat.sgo.fi